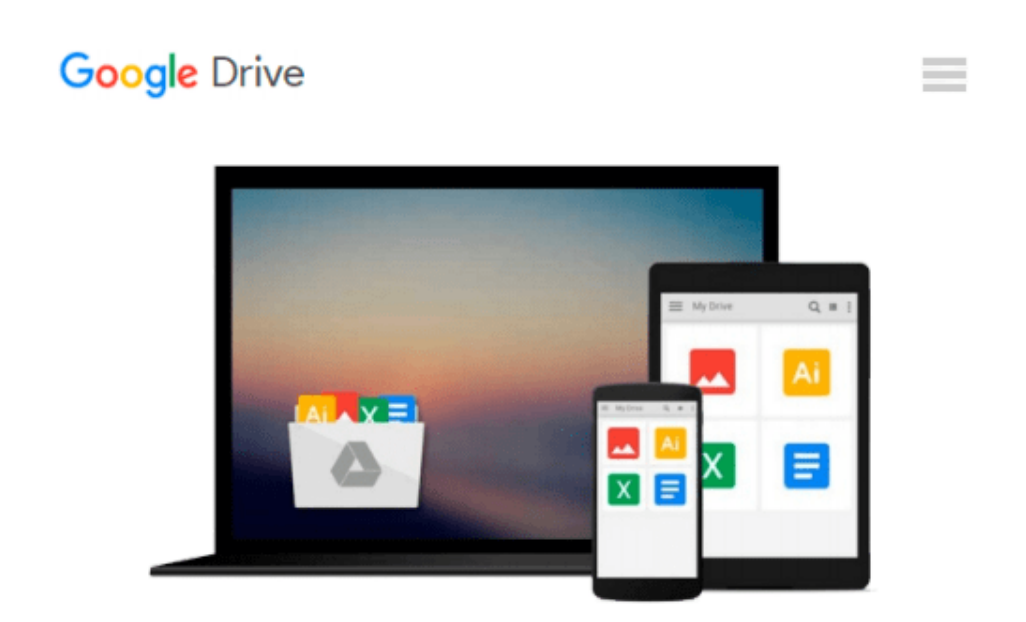

# **Fundamentals of Signals and Systems Using the Web and MATLAB (3rd Edition)**

*Edward W. Kamen, Bonnie S Heck*

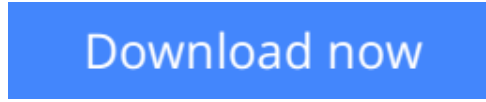

[Click here](http://toolbook.site/go/read.php?id=0131687379) if your download doesn"t start automatically

### **Fundamentals of Signals and Systems Using the Web and MATLAB (3rd Edition)**

Edward W. Kamen, Bonnie S Heck

#### **Fundamentals of Signals and Systems Using the Web and MATLAB (3rd Edition)** Edward W. Kamen, Bonnie S Heck

With the presentation at an introductory level, the third edition of the book (2007 copyright) contains a comprehensive treatment of continuous-time and discrete-time signals and systems, with demos on the textbook website (users.ece.gatech.edu/~bonnie/book3), data downloaded from the Web, and illustrations of numerous MATLAB commands for the solution of a wide range of problems arising in engineering and in other fields such as financial data analysis. The book contains a large collection of examples and problems, and practical applications that use actual data dowloaded from the Web. It is shown how data can be downloaded and then imported into MATLAB for analysis by techniques covered in the text. Applications include data analysis in the presense of noise, with the focus on filtering noisy signals and the use of the discrete Fourier transform (DFT) to extract the dominant cyclic components of a signal (time series) from noisy measurements of the signal.

 $\triangle$  **[Download](http://toolbook.site/go/read.php?id=0131687379)** [Fundamentals of Signals and Systems Using the Web ...pdf](http://toolbook.site/go/read.php?id=0131687379)

**[Read Online](http://toolbook.site/go/read.php?id=0131687379)** [Fundamentals of Signals and Systems Using the We ...pdf](http://toolbook.site/go/read.php?id=0131687379)

**Download and Read Free Online Fundamentals of Signals and Systems Using the Web and MATLAB (3rd Edition) Edward W. Kamen, Bonnie S Heck**

#### **From reader reviews:**

#### **Earl Austin:**

Inside other case, little folks like to read book Fundamentals of Signals and Systems Using the Web and MATLAB (3rd Edition). You can choose the best book if you'd prefer reading a book. Given that we know about how is important the book Fundamentals of Signals and Systems Using the Web and MATLAB (3rd Edition). You can add expertise and of course you can around the world by just a book. Absolutely right, simply because from book you can understand everything! From your country until foreign or abroad you will end up known. About simple thing until wonderful thing you may know that. In this era, we can easily open a book or perhaps searching by internet device. It is called e-book. You need to use it when you feel bored to go to the library. Let's examine.

#### **Albertha Lemons:**

Book will be written, printed, or highlighted for everything. You can know everything you want by a e-book. Book has a different type. As you may know that book is important factor to bring us around the world. Next to that you can your reading talent was fluently. A book Fundamentals of Signals and Systems Using the Web and MATLAB (3rd Edition) will make you to possibly be smarter. You can feel more confidence if you can know about every little thing. But some of you think this open or reading a book make you bored. It is far from make you fun. Why they may be thought like that? Have you in search of best book or suited book with you?

#### **John Lambeth:**

Playing with family in the park, coming to see the ocean world or hanging out with close friends is thing that usually you might have done when you have spare time, in that case why you don't try thing that really opposite from that. Just one activity that make you not sense tired but still relaxing, trilling like on roller coaster you have been ride on and with addition of knowledge. Even you love Fundamentals of Signals and Systems Using the Web and MATLAB (3rd Edition), you can enjoy both. It is great combination right, you still desire to miss it? What kind of hangout type is it? Oh seriously its mind hangout people. What? Still don't get it, oh come on its named reading friends.

#### **Rochelle Barrick:**

Reading a e-book make you to get more knowledge as a result. You can take knowledge and information originating from a book. Book is written or printed or illustrated from each source that filled update of news. On this modern era like now, many ways to get information are available for you. From media social such as newspaper, magazines, science guide, encyclopedia, reference book, story and comic. You can add your knowledge by that book. Ready to spend your spare time to open your book? Or just seeking the Fundamentals of Signals and Systems Using the Web and MATLAB (3rd Edition) when you needed it?

**Download and Read Online Fundamentals of Signals and Systems Using the Web and MATLAB (3rd Edition) Edward W. Kamen, Bonnie S Heck #OP0XC7F8BV9**

## **Read Fundamentals of Signals and Systems Using the Web and MATLAB (3rd Edition) by Edward W. Kamen, Bonnie S Heck for online ebook**

Fundamentals of Signals and Systems Using the Web and MATLAB (3rd Edition) by Edward W. Kamen, Bonnie S Heck Free PDF d0wnl0ad, audio books, books to read, good books to read, cheap books, good books, online books, books online, book reviews epub, read books online, books to read online, online library, greatbooks to read, PDF best books to read, top books to read Fundamentals of Signals and Systems Using the Web and MATLAB (3rd Edition) by Edward W. Kamen, Bonnie S Heck books to read online.

### **Online Fundamentals of Signals and Systems Using the Web and MATLAB (3rd Edition) by Edward W. Kamen, Bonnie S Heck ebook PDF download**

**Fundamentals of Signals and Systems Using the Web and MATLAB (3rd Edition) by Edward W. Kamen, Bonnie S Heck Doc**

**Fundamentals of Signals and Systems Using the Web and MATLAB (3rd Edition) by Edward W. Kamen, Bonnie S Heck Mobipocket**

**Fundamentals of Signals and Systems Using the Web and MATLAB (3rd Edition) by Edward W. Kamen, Bonnie S Heck EPub**